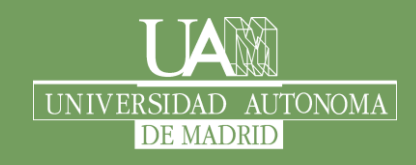

#### Servicio de Cartografía

Descargado desd[e http://guiadigital.uam.es](http://guiadigital.uam.es/)

Documentación del [visor de Cartografía Histórica del SCUAM](http://guiadigital.uam.es:90/historicoprincipal/index.php)

# MAPA GENERAL DE ESPAÑA, construido por D. Tomás López, Geógrafo de los Dominios de S.M. Año 1770

*Carlos Almonacid Ramiro - SCUAM* 30-05-2015

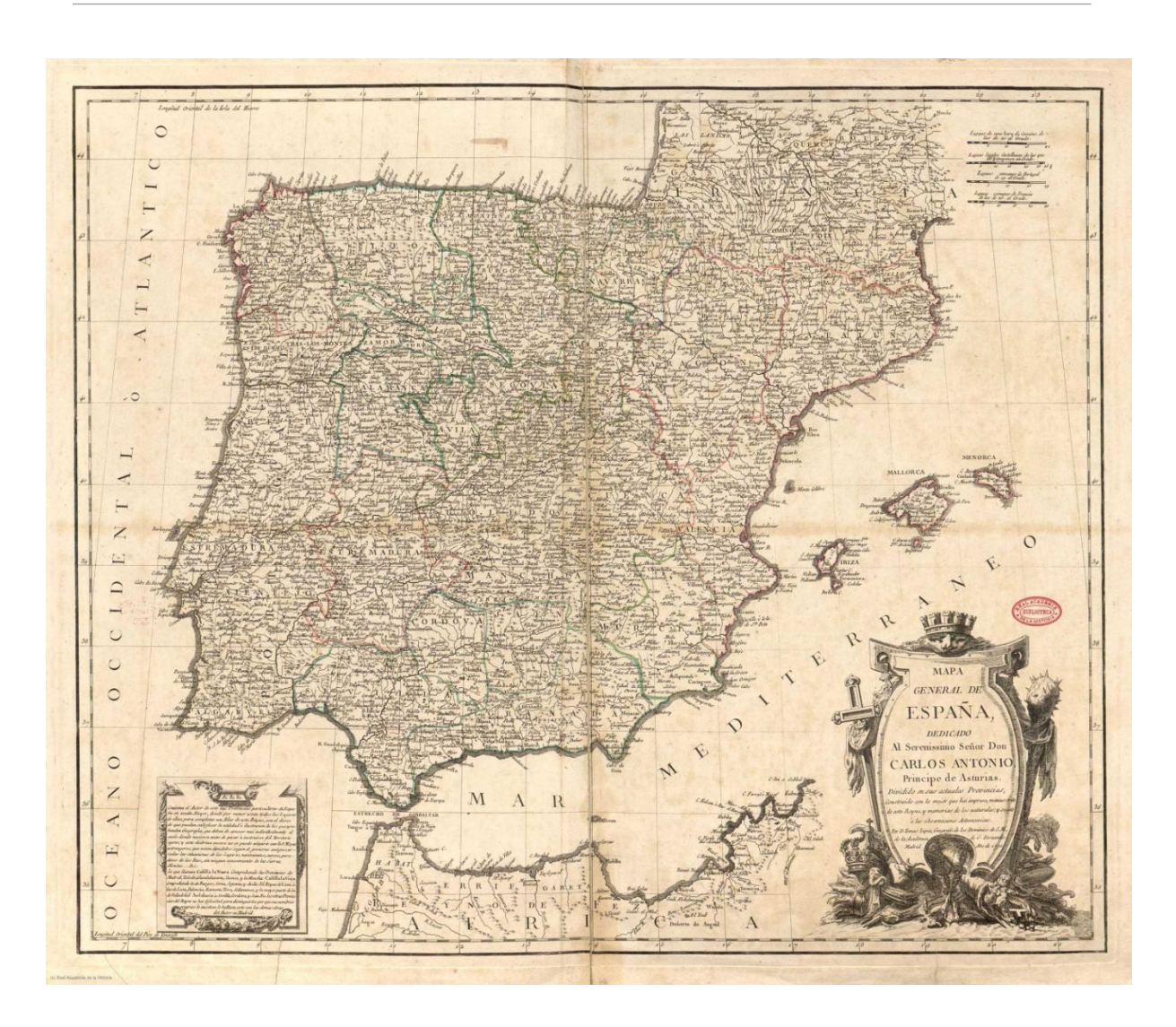

Original en: [http://bibliotecadigital.rah.es//.](http://bibliotecadigital.rah.es/dgbrah/es/catalogo_imagenes/grupo.cmd?texto_busqueda=&path=1008841&interno=S&posicion=1&presentacion=pagina)

## Ficha

### **INFORMACIÓN CARTOGRÁFICA Y DOCUMENTAL**

TÍTULO COMPLETO

<span id="page-1-0"></span>MAPA GENERAL DE ESPAÑA.

AUTOR Tomás Mauricio López de Vargas Machuca (1730-1802), conocido como Tomás López.

FECHA DE EDICIÓN 1770

ORGANISMO PRODUCTOR / EDITOR Edita el mapa el propio Tomás López, que había fundado su taller particular de composición y grabado de mapas después de regresar de Francia en 1760. Había estado pensionado en París desde 1752 junto con otros grabadores enviados por el ministro Marqués de la Ensenada<sup>[1](#page-8-0)</sup>. A su regreso, a pesar de seguir recibiendo una asignación oficial de 6000 reales anuales y otra más de 100 doblones a propuesta del ministro Marqués de Esquilache<sup>2</sup>[,](#page-8-0) siempre editó en su propio taller y de manera particular toda su producción<sup>3</sup>[.](#page-8-0) Este mapa es de los primeros en los que López incluye su título honorífico de *Geógrafo de los Dominios de su Majestad*. Acababa de conseguirlo seguramente apoyado por Pedro Rodríguez de Campomanes, figura emergente en el gobierno y Director de la Real Academia de la Historia para la que López trabajaba desde 1766 recopilando cartografía<sup>[4](#page-8-0)</sup>. López también había elaborado un mapa de las carreras de postas que Campomanes incluyó en su obra *Itinerario Real de Postas de dentro y fuera de España* (1761).

AUTORES **SECUNDARIOS** Desconocemos el nombre de otros integrantes del Taller de Tomás López en esta época. Entre 1761 y 1763 sabemos que trabajó allí el grabador Juan Antonio Salvador Carmona<sup>[5](#page-8-0)</sup>, hermano del también grabador Manuel Salvador que había sido enviado con López a Paris.

ESCALA Y UNIDADES: La escala no se expresa numéricamente. Se incluyen cuatro escalas gráficas: en "leguas de una hora de camino de las de 20 al grado", en "leguas legales castellanas de las que 26 ½ componen un grado", en "leguas comunes de Portugal de las de 19 al grado" y en "leguas comunes de Francia de las de 25 al grado". A partir del tamaño del documento y de las escalas gráficas se deduce que tiene una escala aproximada de 1:2 430.000.

ÁMBITO REPRESENTADO Francia y del norte de África.La Península Ibérica y las Islas Baleares, incluyendo partes del sur de Todo el mapa está incluido en una sola hoja.

DISTRIBUCIÓN DE HOJAS La cartela secundaria indica que el autor venía editando los mapas particulares de cada provincia a escala mayor "para completar un Atlas de este Reyno". Había comenzado por el de la provincia de Córdoba en 1761 y ese mismo año ya editó los de Jaén y Granada<sup>[6](#page-8-0)</sup>. En 1770 la lista de mapas editados había ido creciendo y el proyecto obtendrá un impulso importante en 1795 cuando Godoy encargue oficialmente a Tomás López la elaboración del Atlas de España<sup>7</sup>[.](#page-8-0) Sin embargo, a la muerte del cartógrafo en 1802 aún faltaban mapas por concluir. El Atlas completo no vio la luz hasta 1804 editado por sus hijos, Juan y Tomás Mauricio, con 98 mapas de las provincias y de distintas regiones de España y de Portug[al](#page-8-0)<sup>8</sup>. La edición del Atlas no incluía este mapa General de España, incorporó otro muy similar de 1792 en el que Tomás López ya había corregido el contorno costero con las cartas del Atlas Marítimo de Tofiño.

> Calcografía en papel a una sola tinta. Algunos límites coloreados. [Señales de](http://guiadigital.uam.es:90/historicoprincipal/detalles/lopez/senalencuadernacion.php)  [encuadernación](http://guiadigital.uam.es:90/historicoprincipal/detalles/lopez/senalencuadernacion.php) a la mitad del mapa.

TIPO DE DOCUMENTO **ORIGINAL** 

Es uno de los mapas encuadernados en 1790 por la Real Academia de la Historia para formar su *Atlas particular de los Reynos de España, Portugal e Islas adjacentes[9](#page-8-0) .* En este atlas único y exclusivo se recogen 76 mapas de distintos autores recopilados por Tomás López para apoyar los trabajos de los académicos sobre el inconcluso *Diccionario Geográfico-Histórico de España.* El Atlas fue restaurado en 1999<sup>[10](#page-8-0)</sup>

TAMAÑO **ORIGINAL** 

ELEMENTOS CARTOGRAFIAD OS Y TIPO DE **REPRESENTACI** ÓN

51 x 62 cm.

Mapa general a pequeña escala. Tiene el objetivo, expresado en la cartela, de mostrar la división de las provincias en su época $<sup>11</sup>$  $<sup>11</sup>$  $<sup>11</sup>$ . Los límites</sup> provinciales están representados por líneas punteadas que rodean las provincias de la corona de Castilla y los de sus equivalentes administrativos en la corona de Aragón – el reino de Aragón, el de Valencia y el principado de Cataluña – así como sus correspondientes portugueses y franceses. Todas las provincias están rotuladas con su [nombre en letras](http://guiadigital.uam.es:90/historicoprincipal/detalles/lopez/letrasmayusculas.php)  [mayúsculas](http://guiadigital.uam.es:90/historicoprincipal/detalles/lopez/letrasmayusculas.php) bien visibles. Los límites de reinos aparecen en trazo discontinuo igual que los de las Capitanías Generales o divisiones superiores que agrupaban varias provincias de la Corona de Castilla: Castilla la Vieja, Castilla la Nueva, León o Andalucía. Las delimitaciones están coloreadas, salvo las de mayor complejidad en la maraña de jurisdicciones del antiguo régimen que resultan difíciles de seguir en un mapa de tan pequeña escala. Es el caso de las provincias de Castilla la Nueva o las Vascongadas. Las divisiones mayores con agrupación de provincias no están rotuladas en el mapa pero se refieren en la cartela inferior.

Se representan las principales poblaciones jerarquizadas según su importancia mediante su rotulación en letra bastardilla, las menores, o redonda, las mayores. Se distinguen mediante símbolos las que son sede de obispado, arzobispado o los monasterios principales. Otras poblaciones tienen símbolos de más difícil interpretación sin una leyenda de la que el mapa carece.

El relieve está representado muy esquemáticamente mediante la repetición de perfiles abatidos de montañas idealizadas y carece de rotulación. Se representa mejor la red hidrográfica en la que los ríos principales aparecen con trazo más grueso. Muchos de los ríos están rotulados. También se incluyen algunos lagos y lagunas.

Además de los hidrónimos, de los nombres de poblaciones y los de las provincias, encontramos otros topónimos: los principales cabos y accidentes costeros, los de algunas divisiones que, sin llegar al rango de provincia tenían cierta importancia – Asturias, la Montaña (Santander) – e, incluso, los de algunas comarcas de cierto renombre como La Liébana, Sierra Morena, Montes de Toledo, los Pedroches o La Alpujarra.

FECHA DE LOS DATOS Aproximadamente 1700 a 1770. Véase el apartado "métodos de posicionamiento y fuentes de información".

SISTEMA DE PROYECCIÓN **ORIGINAL** Por la conformación y la representación rectilínea de meridianos y paralelos se deduce que se trata de una proyección poliédrica en la que no se tiene en cuenta la esfericidad de la tierra. En concreto, podría tratarse de una proyección trapezoidal, muy utilizada entre los siglos XV al XVIII para mapas regionales<sup>[12](#page-9-0)</sup>. Este tipo de proyección también fue empleada por el maestro de Tomás López en París, Jean-Baptiste Bourguignon d'Anville (1697-1782), en algunos de los mapas de su Atlas de China<sup>[13](#page-9-0)</sup>, por ejemplo.

DATUM/FIGURA DE REFERENCIA La proyección poliédrica traslada la representación de la superficie terrestre directamente a un plano sin tener en cuenta su curvatura y sin utilizar ningún tipo de figura esférica ni elipsoidal de referencia.

RETÍCULA Y **MARCO** GRADUADO. MERIDIANO ORIGEN Malla de meridianos y paralelos de 1º. Marco con subdivisiones de diez minutos. Origen de latitudes en el Ecuador y de longitudes en el [meridiano de](http://guiadigital.uam.es:90/historicoprincipal/detalles/lopez/meridianohierro.php)  [la isla de Hierro](http://guiadigital.uam.es:90/historicoprincipal/detalles/lopez/meridianohierro.php) El meridiano del Hierro se utilizó con profusión desde la antigüedad clásica que lo situaba en el extremo occidental del ecúmeno. Los cartógrafos franceses lo siguieron utilizando porque lo localizaban tradicionalmente a 20º al oeste de París y así se situó a largo del siglo XVIII tras la simplificación efectuada por M. Delisle en  $1722^{14}$  $1722^{14}$  $1722^{14}$ . El hecho es que se trata de un meridiano de posición bien conocida con respecto a Greenwich y cuyo uso continuado ha justificado que sea incluido en los programas cartográficos habituales con su posición ajustada a 17º40'4,26'' oeste de Greenwich.

El lado inferior del marco del mapa está graduado con respecto al [meridiano](http://guiadigital.uam.es:90/historicoprincipal/detalles/lopez/picotenerife.php)  [del pico de Tenerife](http://guiadigital.uam.es:90/historicoprincipal/detalles/lopez/picotenerife.php) situado a 1º1'9,76" del de la isla del Hierro<sup>[15](#page-9-0)</sup>.

<span id="page-4-0"></span>Tomás López elaboraba cartografía de gabinete realizada por recopilación de  $información<sup>16</sup> sin levantamientos de campo ni apovo geodésico. Así lo$  $información<sup>16</sup> sin levantamientos de campo ni apovo geodésico. Así lo$  $información<sup>16</sup> sin levantamientos de campo ni apovo geodésico. Así lo$ expresa en la cartela que declara el mapa "construido con lo mejor que hay impreso o manuscrito y con memorias de los naturales". También dice que está "sujeto a las observaciones astronómicas", que no geodésicas y que tampoco realizaba él mismo. Como pensionado de la corona y gracias a sus trabajos de recopilación para la Real Academia de la Historia, en la que terminaría ingresando en 1776, tuvo acceso a multitud mapas previos y a fuentes literarias diversas. También pudo enviar circulares y cuestionarios<sup>[17](#page-9-0)</sup> a los párrocos, a veces a través de los obispos, y a otras autoridades locales pidiéndoles descripciones escritas del territorio a su cargo con estimaciones de distancias y apreciación de direcciones que, luego, él se encargaba de interpretar gráficamente. El rigor cartográfico está muy lejos de de este modo de proceder. Sin embargo, en los talleres o gabinetes de cartografía tradicional se manejaban habitualmente las fuentes literarias, las relaciones históricas o los relatos de viajeros. Estos procedimientos son los que Tomás López aprendió de su maestro Bourguignon d'Anville<sup>[18](#page-9-0)</sup>, cuyas obras más renombradas eran un Atlas de China y diversos mapas sobre la antigüedad clásica. De haber sido enviado a París para formarse como cartógrafo o geodesta, no como grabador, López hubiera podido acudir a Cesar-Françoise Casssini que desde 1756 elaboraba las hojas iniciales de su Mapa de Francia<sup>[19](#page-9-0)</sup> a escala 1:86.400, el primer mapa en ese rango de escala de todo un país que se levantó con procedimientos geométricos y que se apoyó en una rigurosa triangulación geodésica, métodos completamente ajenos al proceder de Tomás López.

Las fuentes cartográficas a las que López tuvo acceso son de procedencia muy diversa, muchas veces de dudosa o nula calidad posicional. Sus fechas cubren prácticamente todo el siglo XVIII, sus escalas los más diversos rangos. Sin apoyo geodésico y con observaciones astronómicas no contrastadas resultaba inviable el análisis crítico y el ajuste preciso de todas las fuentes disponibles.

**PROCEDENCIA** DEL **DOCUMENTO** Real Academia de la Historia. Biblioteca Digital. Descargado de [http://bibliotecadigital.rah.es//.](http://bibliotecadigital.rah.es/)

MÉTODO DE POSICIONAMIEN TO Y FUENTES **DE** INFORMACIÓN

DIGITALIZACIÓN Real Academia de la Historia. Biblioteca Digital. Formato: JPEG.

Fecha de digitalización/descarga: 2010, descargado el 18/02/2015. Resolución: 150 dpi. Modo de color: RGB.

Servicio de Cartografía de la Universidad Autónoma de Madrid. **Georreferenciación:**

- Ajuste gráfico del fichero para adaptar su proyección poliédrica original, de imposible reconstrucción, a un sistema de proyección similar que tenga en cuenta la esfericidad de la tierra y que pueda ser manejado como sistema de georrerefenciación válido por los programas cartográficos actuales. Tomando como referencia la malla de meridianos y paralelos, el fichero se adapta a una proyección parabólica de Craster, también conocida como 'Putnins P4'. Aunque en esta proyección los meridianos sean parábolas, a esta latitud casi son líneas rectas como las del mapa original, que solo debe sufrir dos mínimas deformaciones:

- Reducción de la escala en sentido norte-sur hasta el 95,6% para disminuir la separación de los paralelos.
- Distorsión horizontal del tamaño del lado inferior del mapa, desplazando sus dos esquinas -1,4º hasta lograr una longitud de 1991,5 px frente a los 2000 px iniciales.

EDICIÓN **CARTOGRÁFICA** DIGITAL

- Georreferenciación en el sistema de proyección que hemos encontrado más cercano al original: proyección parabólica de Craster utilizando como figura de la tierra la esfera mayor auxiliar del sistema WGS84 con origen de latitudes en el meridiano de la isla del Hierro a 17º40'4,26'' oeste de Greenwich (-17,6666666666666680 grados decimales).

Empleamos una figura de la tierra actual porque este dato carece de importancia cuando el mapa original no se basa en la tierra esférica. En el proceso de georreferenciación se situaron 8 puntos homólogos en cruces de meridianos y paralelos bien distribuidos por la superficie del mapa y se empleó una transformación polinómica de segundo orden. El error RMS resultante es de 551,498 m, suficiente para un mapa de tan pequeña escala.

- Ajuste mediante triangulación del fichero georreferenciado a la malla teórica de meridianos y paralelos generada numéricamente y coincidente con la representada en el mapa.

- Transformación al sistema de referencia UTM huso 30 datum ETRS89.
- Compresión de la imagen final al formato ECW.

**Resolución sobre el terreno:** 416,550634 m. **Ajustes de color:** Niveles: 5 – 1 – 255 Máscara de enfoque: cantidad 200% – radio 2,8 píxeles – umbral 8 niveles sobre un fichero con resolución aumentada a 100 m.

## Valoración y comentario inicial

<span id="page-6-0"></span>Los anticuados mapas de Tomás López dominaron el panorama cartográfico español durante un largo periodo entre fines del siglo XVIII y comienzos del XIX. En esa misma época, Cesar-Françoise Cassini dirigía la formación del Mapa de Francia con procedimientos geodésicos rigurosos y mediante levantamientos geométricos sobre el terreno $^{20}$  $^{20}$  $^{20}$ ; también los marinos, especialmente los españoles, construían las cartas esféricas utilizando la misma metodología matemática empleada por Cassini y por otros cartógrafos de base científica<sup>[21](#page-9-0)</sup>. Sin embargo, Tomás López elaboraba cartografía de gabinete tradicional a partir de mapas y documentos históricos o de referencias y relatos $^{22}$  $^{22}$  $^{22}$ , sin trabajo de campo, sin apoyo geodésico, sin atender adecuadamente a la esfericidad de la tierra y utilizando simbologías anticuadas más evocadoras que fidedignas.

El mérito de Tomás López hay que buscarlo en su labor como grabador y editor de cartografía más que como constructor de mapas. Durante gran parte del siglo XVIII, el arte del grabado en España estuvo muy por detrás del de otros países europeos. En 1746, cuando Antonio de Ulloa estaba preparando la edición de los resultados de su viaje a la América Meridional realizada con Jorge Juan para la medición del meridiano terrestre, se lamentaba de la ausencia de grabadores solventes para la realización de las láminas y expresaba su preferencia por llevar a Francia los trabajos $^{23}$  $^{23}$  $^{23}$ . Finalmente, los grabados se realizaron en Madrid bajo la dirección de Juan Bernabé Palomino<sup>[24](#page-9-0)</sup>, grabador de Cámara del Rey, pero a un coste mayor y con unos plazos más largos, tal y como se temía Ulloa. En 1756, bajo los auspicios de la política ilustrada del Marqués de la Ensenada, se crea la Real Academia de Bellas Artes de San Fernando dotándola de varios profesores de grabado dirigidos por el propio Palomino y, al mismo tiempo, se envía a París a cuatro pensionados para formarse en las técnicas del grabado: Manuel Salvador Carmona para el "grabado de retratos e historia"; Alfonso Cruzado para el de "sellos en piedras finas", y Juan de la Cruz y Tomás López, para "el de arquitectura, cartas geográficas y adornos"<sup>[25](#page-9-0)</sup>. Allí, aprendieron el grabado de cartas del *Géographe du Roi* Jean-Baptiste Bourguignon d'Anville (1697-1782), cartógrafo de gabinete especializado en la confección de mapas a partir de informaciones literarias, históricas y de relatos de viajeros. Sus obras más famosas son un Atlas de China y diversos mapas sobre la antigüedad clásica $^{26}$  $^{26}$  $^{26}$ . Con d'Anville, Tomás López se pudo formar como grabador, compilador y redactor de cartografía de gabinete, no como cartógrafo matemático o geodesta. Al regresar a Madrid en 1760 $27$ , López estableció el primer taller de grabado y edición de mapas en España y se convirtió en la referencia cartográfica en nuestro país gracias a su abundante producción y a la ausencia de competidores.

<span id="page-7-0"></span>Cuando años más tarde, en 1789, el entonces Secretario de Estado Conde de Floridablanca redacta el Discurso del Editor para el primer nomenclátor de todas las poblaciones de España, desprecia la ya abundante obra de Tomás López aludiendo a su impreciso modo de trabajar: "Nada menos falta que un Mapa general geographico de lo interior de la Peninsula formado de nuevo (esto es, sin valerse de Relaciones, ni de Mapas particulares de las Provincias) por personas bien instruidas, que pisando, viendo y exâminando el terreno, le describan con arreglo á los cánones que prescriben la Cosmographia, Geographia y Chorographia<sup>"[28](#page-10-0)</sup>. Por el contrario, Floridablanca dedica dos páginas a elogiar la validez del "Atlas hydrographico tan exâcto" que Vicente Tofiño había construido para las costas utilizando los métodos geométricos y geodésicos de la nueva cartografía. Sorprendentemente, en este Atlas Marítimo, auspiciado por el gobierno, no encontramos al ex-pensionado Tomás López como grabador de cartas, labor que llevaron a cabo, entre otros, sus antiguos compañeros en París Juan de la Cruz y Manuel Salvador Carmona<sup>[29](#page-10-0)</sup>. Desconocemos si esta ausencia se debió a la negativa de un López enfrascado en sus propios trabajos o al poco entusiasmo de los marinos por contar con un grabador-cartógrafo tan alejado de sus métodos científicos. Cuando Floridablanca es destituido y el mucho menos ilustrado Manuel Godoy se hace con el gobierno, Tomás López recupera el prestigio en la corte y, en 1795, recibe dos importantes encargos oficiales<sup>[30](#page-10-0)</sup>: la creación de un Gabinete Geográfico anexo a la Secretaría de Estado y la realización del Atlas de España que ya venía formando por iniciativa propia desde 1761.

El mapa general de Tomás López representa la cartografía antigua, aquella que había de ser superada mediante los nuevos métodos y procedimientos cartográficos cuyos avances podemos ir observando en el resto de los mapas que se incluyen en el visor.

En este mapa se recoge la división provincial del antiguo régimen. Lo que también representa un punto de partida, una situación a superar en la organización territorial, que veremos modificarse en la cartografía posterior a medida que el nuevo estado liberal se abra paso para desmontar el régimen absolutista.

### Referencias

- <span id="page-8-0"></span>1. [Carrete Parrondo, Juan \(1987\). El grabado en el siglo XVIII. Triunfo de la estampa](#page-1-0)  [ilustrada. En Carrete, J., Checa, F. y Bozal, V.](#page-1-0) *El grabado en España (siglos XV al XVIII). [SUMMA ARTIS. Historia General del Arte, vol XXXI](#page-1-0)*. Madrid, Espasa-Calpe.
- 2. López Gómez, A. y Manso Porto, C. (2006).*[Cartografía del siglo XVIII: Tomás López en](#page-1-0)  la Real Academia de la Historia.*[Madrid, Real Academia de la Historia. P. 102.](#page-1-0)
- 3. [Líter, C., Herrero, A y Sanchís, F. \(1996\).](#page-1-0)*La geografía entre los siglos XVII y XVIII.*[Madrid, Ediciones AKAL.](#page-1-0)
- 4. López Gómez, A. y Manso Porto, C. (2006).*[Cartografía del siglo XVIII: Tomás López en](#page-1-0)  la Real Academia de la Historia.*[Madrid, Real Academia de la Historia.](#page-1-0)
- 5. [Redondo Cantera, M.J. y Carcelén, X. \(2009\). Fortuna pictórica del Apostolado de Juan](#page-1-0)  Antonio Salvador Carmona. BSAA *arte*[LXXV \(2009\). Universidad de Valladolid, pp. 235-](#page-1-0) [246.](#page-1-0)
- 6. López Gómez, A. y Manso Porto, C. (2006).*[Cartografía del siglo XVIII: Tomás López en](#page-1-0)  la Real Academia de la Historia.*[Madrid, Real Academia de la Historia. P. 102-103.](#page-1-0)
- 7. Martín López, J. (2001).*Cartógrafos Españoles.*[Madrid, Centro Nacional de Información](#page-1-0)  [Geográfica, Ministerio de Fomento.](#page-1-0)
- 8. [Lizarraga, J.M. \(2010\). Nuevos mapas de Tomás López \(1730-1802\) en la Biblioteca](#page-1-0)  [Histórica. Consultado el 12/03/2015, en Folio Complutense –](#page-1-0) Noticias de la Biblioteca [Histórica de la UCM:](#page-1-0) [http://pendientedemigracion.ucm.es/.](#page-1-0)
- 9. [Manso Porto, C. \(2006\). Catálogo. En López Gómez, A. y Manso Porto, C.](#page-1-0) *Cartografía [del siglo XVIII: Tomás López en la Real Academia de la Historia](#page-1-0)*. Madrid, Real Academia de [la Historia.](#page-1-0)
- 10. [Manso Porto, C. \(2015\). "El Atlas de la Real Academia de la Historia". Consultado el](#page-1-0)  [12/03/2015,](#page-1-0) en [http://www.sge.org.](http://www.sge.org/)
- 11. [Artola, M. \(2001\). Introducción. En Conde de Floridablanca \(Atr.\),](#page-1-0) *España dividida en provincias e intendencias*[. Edición facsímil de la de 1789. Madrid, Boletín Oficial del](#page-1-0)  Estado – [Instituto Nacional de Administración Pública.](#page-1-0)
- 12. [Snyder, J.P. y Voxland, P. M. \(1989\). An Album of Map Projections. U.S. Geological](#page-1-0)  [Survey professional paper 1453. Denver. U.S. Government Printing Office.](#page-1-0)
- 13. Bourguignon d'Anville, J.B. (1735). *[Nouvelle Atlas de la Chine, la tartarie et le Thibet.](#page-1-0)*A [través de la Bibliothèque numérique mondiale:](#page-1-0) [http://www.wdl.org/fr/.](#page-1-0)
- 14. [Lagarde, Lucie \(1979\). Historique du problème du Méridien origine en France. En:](#page-1-0)*Revue d'histoire des sciences.*[1979, Tome 32, n°4. pp. 289-304.](#page-1-0)
- <span id="page-9-0"></span>15. Tofiño de San Miguel, V. (1787). *[Derrotero de las costas de España en el Mediterráneo y](#page-4-0)  [su correspondiente de Africa, para inteligéncia y uso de las cartas esféricas](#page-4-0)*. Madrid, [Imprenta Real.](#page-4-0)
- 16. López Gómez, A. y Manso Porto, C. (2006). *[Cartografía del siglo XVIII: Tomás López en](#page-4-0)  la Real Academia de la Historia*[. Madrid, Real Academia de la Historia, p. 116 y](#page-4-0)  [siguientes.](#page-4-0)
- 17. López Gómez, A. y Manso Porto, C. (2006). *[Cartografía del siglo XVIII: Tomás López en](#page-4-0)  la Real Academia de la Historia*[. Madrid, Real Academia de la Historia, p. 122 y](#page-4-0)  [siguientes.](#page-4-0)
- 18. Chisholm, Hugh, (ed.) (1911).*Encyclopædia Britannica*[\(11th ed.\). Cambridge University](#page-4-0)  [Press. A través de](#page-4-0) [http://en.wikipedia.org/wiki/Jean\\_Baptiste\\_Bourguignon\\_d%27Anville.](http://en.wikipedia.org/wiki/Jean_Baptiste_Bourguignon_d%27Anville)
- 19. [Castañón, J.C. y Puyo, J.Y. \(2008\). La cartografía realizada por el ejército napoleónico](#page-4-0)  [durante la guerra de la Independencia. En F. Quirós y J.C. Castañón \(Eds.\),](#page-4-0)*Madrid 1808 – Guerra y territorio – Mapas y planos 1808-1814*[\(pp. 67-108\). Madrid, Museo de](#page-4-0)  [Historia. P. 75.](#page-4-0)
- 20. [Castañón, J.C. y Puyo, J.Y. \(2008\). La cartografía realizada por el ejército napoleónico](#page-6-0)  [durante la guerra de la Independencia. En F. Quirós y J.C. Castañón \(Eds.\),](#page-6-0) *Madrid 1808 – Guerra y territorio – Mapas y planos 1808-1814* [\(pp. 67-108\). Madrid, Museo de](#page-6-0)  [Historia, p.75.](#page-6-0)
- 21. Tofiño de San Miguel, V. (1787). *[Derrotero de las costas de España en el Mediterráneo y](#page-6-0)  [su correspondiente de Africa, para inteligéncia y uso de las cartas esféricas](#page-6-0)*. Madrid, [Imprenta Real, p. XLVj y siguientes.](#page-6-0)
- 22. López Gómez, A. y Manso Porto, C. (2006). *[Cartografía del siglo XVIII: Tomás López en](#page-6-0)  la Real Academia de la Historia*[. Madrid, Real Academia de la Historia, p. 116 y](#page-6-0)  [siguientes.](#page-6-0)
- 23. [Serrera Contreras, R.M. y Elvás Iniesta M.S. s.f. Grabados y grabadores en la Relación](#page-6-0)  [Histórica del Viaje a la América Meridional \(1748\) de Jorge Juan y Antonio de Ulloa.](#page-6-0)  En *[Antonio de Ulloa. Vida y obra de un ilustrado a través de su](#page-6-0) librería*. Universidad de [Sevilla.](#page-6-0)
- 24. Gallego, Antonio (1979). *[Historia del grabado en España](#page-6-0)*. Madrid, Ediciones Cátedra, [540pp.](#page-6-0)
- 25. [Carrete Parrondo, Juan \(1987\). El grabado en el siglo XVIII. Triunfo de la estampa](#page-6-0)  [ilustrada. En Carrete, J., Checa, F. y Bozal, V.](#page-6-0) *El grabado en España (siglos XV al XVIII). [SUMMA ARTIS. Historia General del Arte, vol XXXI](#page-6-0)*. Madrid, Espasa-Calpe, p. 485.
- 26. Chisholm, Hugh, (ed.) (1911). *Encyclopædia Britannica*(11th ed.). Cambridge University Press. A través de [http://en.wikipedia.org/wiki/Jean\\_Baptiste\\_Bourguignon\\_d%27Anville.](http://en.wikipedia.org/wiki/Jean_Baptiste_Bourguignon_d%27Anville)
- <span id="page-10-0"></span>27. [Líter, C., Herrero, A y Sanchís, F. \(1996\).](#page-6-0)*La geografía entre los siglos XVII y XVIII.*[Madrid, Ediciones AKAL.P. 14.](#page-6-0)
- 28. Conde de Floridablanca (Atr.) (1789).*[España dividida en provincias e intendencias y](#page-7-0)  [subdividida en partidos, corregimientos, Alcaldías Mayores, Gobiernos políticos y](#page-7-0)  [militares, así realengos como de órdenes, abadengo y señorío.](#page-7-0)*Madrid, Imprenta Real.
- 29. [Tofiño de San Miguel, V. \(1789\).](#page-7-0) *Atlas Marítimo de España*. Madrid, Depósito [Hidrográfico.](#page-7-0)
- 30. Martín López, J. (2001). *Cartógrafos Españoles.* [Madrid, Centro Nacional de Información](#page-7-0)  [Geográfica, Ministerio de Fomento, p. 176.](#page-7-0)